## GENERIC PARALLEL PATTERNS IN LIME<sup>∗</sup>

Emil Sekerinski<sup>1</sup> and Tian Zhang<sup>2</sup>

<emil@mcmaster.ca>, <tianz@ca.ibm.com> <sup>1</sup>Department of Computing and Software, McMaster University 2 IBM Canada Research and Development Centre

November 3, 2014

Lime is a heterogeneous computing language currently being developed at IBM Research<sup>1</sup> [\[Auerbach et al.,](#page-23-0) [2010\]](#page-23-0). It is designed to be executable across a broad range of architectures, including CPUs, GPUs, and FPGAs. The novel features of Lime include limiting side-effects and integration of the streaming paradigm into an objectoriented language. Lime extends Java 1.6 as specified by [Gosling et al., 2005].

A design pattern is a reusable solution for a category of problems [Gamma et al., 1995]. Design patterns offer software developers a repertoire of proven solutions that can be tailored for needs. They are highly popular for object-oriented programming and are being used for concurrent and parallel programming. In this document we present a Lime generic implementation of nine parallel design patterns<sup>2</sup>. The first seven patterns, namely fork-join, parallel generator, map, recurrence, stencil, reduction and scan, are taken from [McCool et al., 2012] except parallel generator (which is a variation of fork-join). The last two patterns, namely "divide and conquer differently" and "divide and conquer", the latter one being a special case of the former one, are extracted from various applications.

We divide the package into three parts: "common", which defines patterns and operations that are used by other packages; "testcases", which includes simple examples that can be used for testing the Lime environment; "examples", which consists of practical problems that can be solved using the generic patterns.

<span id="page-0-2"></span>First of all, we give the list of patterns here, the details of which will be revealed later:

## <src/common/GenericPatterns.lime 1>

```
<sup>2</sup>HBM Canada Research and Development Centre<br>
November 3, 2014<br>
November 3, 2014<br>
21 emagge currently being developed at IBM Research<sup>1</sup> (Auerbach designed to be executable at<br>
designed to be executable and inequality de
1 package common ;
 2
3 public class Generic Patterns
4
5 / ∗ g e n e r i c t y p e names :
6 ∗ T I : i n p u t t y p e
           7 ∗ TO: o u t p u t t y p e
           * T: when input and output types are the same
<sup>9</sup> * TN: numeric type with ''+'' operation, which is necessary for scan pattern */
10
11 <<Fork-join Pattern 9>>
12
13 <<Parallel Generator Pattern 11>>
14
15 << Map Pattern 13>>
16
17 <<Recurrence Pattern 15>>
18
19 <<Stencil Pattern 17>>
```
<span id="page-0-0"></span><sup>∗</sup>This document is prepared using Literate Programming for Eclipse: <http://lep.sourceforge.net/>.

 $1$ Lime is currently in alpha stage, installation guide available at [http://lime.watson.ibm.com/wiki/articles/t/h/e/The\\_Liquid\\_](http://lime.watson.ibm.com/wiki/articles/t/h/e/The_Liquid_Metal_Alpha_Release.html) [Metal\\_Alpha\\_Release.html](http://lime.watson.ibm.com/wiki/articles/t/h/e/The_Liquid_Metal_Alpha_Release.html)

<span id="page-0-1"></span><sup>&</sup>lt;sup>2</sup>Some patterns (e.g., naive map pattern) might be less efficient than Lime native implementation.

```
20
21 <<Reduction Pattern 19>>
22
23 <<Scan Pattern 21>>
24
25 << Divide and Conquer Differently Pattern 23>>
2627 << Divide and Conquer Pattern 25>>
28
29 }
```
INCLUDED BLOCKS: 9 on page 9, 11 on page 10, 13 on page 11, 15 on page 13, 17 on page 14, 19 on page 15, 21 on page 16, [23 on page 18,](#page-17-0) [25 on](#page-19-0) [page 20](#page-19-0)

Then we define some constants and operations that will be used in examples:

```
Toolkit.lime 2><br>
menon;<br>
ne. util. PseudoRand
                                     <src/common/Toolkit.lime 2>
1 package common ;
2
  import lime . u til . PseudoRandom;
4
   public class Toolkit {
6
       7 / ∗ maximum random i n t e g e r ∗ /
       public static final int MAX = 15;
9
10 /* test messages */
<sup>11</sup> public static final string INPUT = "input:<br><sup>12</sup> public static final string RESULT = "result:
12 public static final string RESULT
13 public static final string REFERENCE = "reference:
14 public static final string TEST_PASS = "TEST PASSED!
15 public static final string TEST_FAIL = "TEST FAILED!";
16
17 /* increases an integer by 1 */
18 public static local int inc (int i) {
19 return i + 1;
20 }
21
22 /* generate 2 neighbors on a circular array */
p public static local \triangle N extends int> '(int, int)[[NN]] genNeighbors(int[[NN]] a) {
^{24} ' (int, int) [NN] result = new '(int, int) [NN];
25 for (NN i) {
26 result [i] = '(a[(NN) (i - 1)], a[(NN) (i + 1)]);
27 }
28 return new '(int, int)[[NN]](result);
29 }
30
31 / ∗ a d d i t i o n o f 2 i n t e g e r s ∗ /
\alpha public static local int add ('(int, int) a) {
33 return a \cdot 0 + a \cdot 1;
34 }
35
36 / ∗ m u l t i p l i c a t i o n o f 2 i n t e g e r s ∗ /
37 public static local int mult (int [[2]] a) {
38 return a [0] * a [1];
39 }
40
41 /* determines if integer p is a power of integer n */
42 public static boolean isPowerOf(int p, int i) {
```

```
tignis a value array of type T and fength NN \ast/<br>
e static <l extends Value, NN \ast/<br>
e static <l extends Value, NN \ast/<br>
extends into the primary contentToString());<br>
the respective contentToString());<br>
the c glocal 
43 assert i \ge 2;44 while (p \geq i \&\& p \% i == 0)45 p = p / i;46 }
47 return (p == 1);
48 }
49
50 /* outputs a array of type T and length NN */
51 public static <T extends Value, NN extends int> void output (T[NN] a) {
52 System . out . println (a . content To String ());
53 }
54
55 /* outputs a value array of type T and length NN */
56 public static <T extends Value, NN extends int> void output (T[[NN]] array) {
57 System . out . println (array . contentToString ());
58 }
59
60 / ∗ g e n e r a t e s a p s eu do−random i n t e g e r v a l u e a r r a y o f l e n g t h NN ∗ /
61 public glocal static \triangle \mathbb{N} extends int> int [[NN]] randomIntArray (long seed) {
62 PseudoRandom rand = new PseudoRandom ( ) ;
63 rand . set Seed ( seed ) ;
\begin{bmatrix} 64 \\ 64 \end{bmatrix} int [NN] result = new int [NN];
65 for (NN i) {
66 result [i] = rand . nextInt (Toolkit .MAX);
67 }
68 return new int [[NN]] (result);
69 }
70
\frac{1}{71} /* generates a pseudo-random complex value array of length NN */
\sigma public glocal static \triangle N extends int> complex [[NN]] randomComplexArray (long seed) {
73 PseudoRandom rand = new PseudoRandom () ;
74 rand . set Seed (seed);
75 complex [NN] r e sult = new complex [NN];
76 for (NN i) {
n result [i] = new complex ((float) rand . nextDouble () * 1e−6f, (float) rand.
                    nextDouble() * 1e–6f);78 }
79 return new complex [[NN]] (result);
80 }
81
82 }
```
We also need a class as the sink of value array:

<sup>1</sup> **package** common ;

<src/common/ValueArraySink.lime 3>

```
\overline{2}3 pub l ic c l a s s ValueArraySink <T ex tends Value , NN ex tends in t > {
4
5 private int index;
       private T[NN] result;
7
8 public ValueArraySink() {
            this . index = 0;
10 this \cdot result = new T[NN];11 }
12
13 / ∗ r e c o r d s a v a l u e ∗ /
14 public void dump(T t) {
```

```
result [(NN) index++] = t;16 }
17
18 /* returns the result as a value array */
19 public T[[NN]] getResult() {
20 return new T[[N]] (result);
21 }
22
23 /* compares result with reference and outputs the result */
<sup>24</sup> public void compareWith (T[NN] reference) {
25 System . out . print (Toolkit . RESULT) ;
26 Toolkit.output (result);
27 System . out . print (Toolkit . REFERENCE) ;
28 Toolkit.output (reference);
\iota<sup>29</sup> if (new T[[N]] (result) == new T[[N]] (reference)) {
30 System . out . println (Toolkit . TEST_PASS);
31 else {
32 System . err . println (Toolkit . TEST_FAIL);
33 }
34 }
35
36 }
```
as well as a sink of a single value:

<src/common/ValueSink.lime 4>

```
Toolkii.cuput(result);<br>
Toolkii.cuput(reference);<br>
Drokhi.cuput(reference);<br>
The function (I[NN]](result) = new T[[NN]](reference)) {<br>
function films (Toolkii.TEST_PASS);<br>
System.out.println (Toolkii.TEST_PASS);<br>
System.ou
   package common;
 2
   public class ValueSink<T extends Value> {
 4
5 private T result;
 6
        7 / ∗ r e c o r d s t h e v a l u e ∗ /
        public void dump(T t) {
             result = t;
10 }
11
12 /* returns the result */
13 public T getResult() {
14 return result;
15 }
16
17 / ∗ c om p a r e s r e s u l t wi t h r e f e r e n c e and o u t p u t s t h e r e s u l t ∗ /
18 public void compareWith (T reference) {
19 System . out . println (Toolkit . RESULT + result);
20 System . out . println (Toolkit . REFERENCE + reference);
21 if (result == reference) {
22 System . out . println (Toolkit . TEST_PASS);
23 } e l s e {
24 System . err . println (Toolkit . TEST_FAIL);
25 }
26 }
27
28 }
```
Here is a value array generator, that generates a value at a time from a given value array:

<src/common/ValueArrayGenerator.lime 5>

```
itializes the value array \rightarrow<br>
c local ValueArrayCenerator(T[[NN]] array) (<br>
his.index = 0;<br>
his.array = array;<br>
merates the next value +/<br>
f (index < NN size) {<br>
f (index < NN size) {<br>
else {<br>
throw new StreamUnderflo
1 package common ;
2
3 public final class ValueArrayGenerator<T extends Value, NN extends int> {
4
5 private int index;
        private T[[NN]] array;
7
        /* makes a source task from the given value array */
        public static task IsoTask<Void, T> makeSource (T[[NN]] array) {
10 return task (new ValueArrayGenerator <T, NN>(array)).next;
11 }
12
13 /* initializes the value array */
14 public local ValueArrayGenerator (T[[NN]] array) {
15 this . index = 0;
16 this . array = array ;
17 }
18
19 /* generates the next value */
20 public final local T next() {
21 if (index < NN. size) {
22 return array [(NN) index + + ];
23 } e l s e {
<sup>24</sup> throw new StreamUnderflow ();
25 }
26 }
27
28 }
```
A timer for performance measurements:

**package** common ;

<src/common/Timer.lime 6>

```
2
3 public class Timer {
4
5 long timer, startTime;
6
      public void start () {
          timer = 0:
          startTime = System.nameTime();
10 }
11
12 public void stop () {
13 timer += System . nanoTime () – startTime;
14 System . out . println ("Time: " + (timer / 1e9) + "s");
15 }
16
17 }
```
Here are some commonly used permutations in stream computing:

<src/common/Permutations.lime 7>

```
1 package common ;
2
3 public class Permutations {
4
5 / ∗ i d e n t i t y on a r r a y ∗ /
       public static local <T extends Value, NN extends int> T[[NN]] id (T[[NN]] array) {
```

```
qps up an IsoTask (T|I). Tho Isot to be IsoTask T([I/N]) T([I/N]) > s/<br>
(Expansion Isotatic local \triangleleft I Detectas Static (In extends Value, NV extends int> IsoTask<br>
etun (T|[NI]] > parallelize (IsoTask -TI, Tob F) \parallel<br>
e
<sup>7</sup> return array;
8 }
9
10 / ∗ wraps up an I s o T a s k <T I [ [NN] ] , TO [ [NN] ] > t a s k t o b e I s o T a s k <TI , TO> ∗ /
11 public task static local <TI extends Value, TO extends Value, NN extends int> IsoTask<TI
           , TO> serialize (IsoTask<TI [[NN]], TO [[NN]] > F) {
12 return (TI # TI [[NN]])
_{13} \qquad \qquad \Rightarrow F
_{14} => (TO[[NN]] # TO);
15 }
16
17 /* wraps up an IsoTask <TI, TO> task to be IsoTask <TI[[NN]], TO[[NN]]> */
18 public task static local <TI extends Value, TO extends Value, NN extends int> IsoTask<TI
          [[NN]], TO[[NN]]> parallelize(IsoTask<TI, TO> F) {
19 return (TI [ [NN] ] # TI )
20 \qquad \qquad \Rightarrow \quad F
_{21} => (TO # TO[[NN]]);
22 }
2324 /* reorders the array before splitting */
25 public static local <T extends Value, NN extends int> T[[NN]] split_even_odd(T[[NN]]
          input) {
_{26} T[NN] result = new T[NN](input);
27 final int H = NN \text{ size } / 2;
28 for (int <H> i) {
r result [(NN)(2 * i)] = input[i];30 result [(NN) (2 * i + 1)] = input [(NN) (i + H)];
31 }
\sum_{32} return new T[[N]] (result);
33 }
34
35 /* restores the array after splitting */
_{36} public static local <T extends Value, NN extends int> T[[NN]] join_even_odd(T[[NN]]
          input) {
T[NN] result = new T[NN] (input);
38 final int H = NN \text{ size } / 2;\mathbf{a} for (int \langle \mathbf{H} \rangle i) {
r result [i] = input [(NN) (2 * i)];
r = \text{result}[(N\text{N}) (i + \text{H})] = \text{input}[(N\text{N}) (2 * i + 1)];
42 \Big\}43 return new T[[N]] (result);
44 }
45
46 / ∗ r e v e r s e t h e b i t s o f e a c h i n d e x ∗ /
47 public static local <T extends Value, NN extends int> T[[NN]] bit_reverse(T[[NN]] input)
            {
T[NN] result = new T[NN] (input);
49 final int N = NN \text{ size};50 for (NN i = 0, j = 0; i < N - 1; i++) {
51 int k = N / 2;
52 if (i < j) {
53 T tmp = result [i];
54 result [i] = result [j];
s<sub>55</sub> result [ j ] = tmp;
56 }
57 while (k \leq i) {
58 j = (NN) (j - k);k = k / 2;60 }
```

```
61 j + = k;
62 }
\begin{bmatrix} 63 \\ 21 \end{bmatrix} return new T[[N]] (result);
64 }
65
66 }
```
A value class for complex numbers (taken from Lime sample project):

<src/common/complex.lime 8>

```
de precision complex number<br>
de precision complex project (20141016 build)<br>
rail value class complex (20141016 build)<br>
c static final double imag;<br>
c static final complex ZERO = new complex (0.0f, 0.0f);<br>
c static final c
1 package common ;
2
3 / ∗ ∗
4 ∗ A s i n g l e p r e c i s i o n c om pl e x number
5 ∗ Taken f rom Lime s am pl e p r o j e c t ( 2 0 1 4 1 0 1 6 b u i l d )
6 ∗ /
7 public final value class complex {
8
9 public final double real;
10 public final double imag;
11
12 public static final complex ZERO = new complex (0.0f, 0.0f);
13 public static final complex ONE = new complex (1.0 f, 0.0 f);
14
15 public complex (double real, double imag) {
16 this real = real;
17 this . imag = imag;
18 }
19
20 public complex (double real) {
21 this (real, 0.0f);
22 }
23
24 public complex – this {
25 return new complex(-real, -imag);
26 }
27
28 public complex + this {
29 return this;
30 }
31
32 public complex conjugate () { // TODO: could use "~" prefix operator. good idea or not?
33 return new complex (real, -imag);
34 }
35
36 public complex this + (complex that) {
37 return new complex (real+that .real, imag+that .imag);
38 }
39
40 public complex this – (complex that) {
41 return this + −that;
42 }
43
44 public complex this * (complex that) {
45 double r = real*that.real – imag*that.imag;
46 double i = real*that.imag + imag*that.real;
47 return new complex (r, i);
48 }
49
```

```
louble denominator = (that * conj).real; // imag should be 0<br>
eturn new complex (numerator.real/denominator, numerator.imag/denominator);<br>
c complex +++his {<br>
eturn this + ONE;<br>
c complex —-his {<br>
c topolean this < ONE;<br>

50 public complex this * (double that) {
51 return new complex (real * that, imag * that);
52 }
53
54 public complex this / (complex that) {
55 / / i f ( t h a t == ZERO) {
56 // throw new ArithmeticException ("Complex / by zero");
57 / / }
58
59 complex conj = that . conjugate ();
60 complex numerator = this * conj;
61 double denominator = (that * conj). real; // imag should be 0
62
63 return new complex (numerator . real/denominator, numerator . imag/denominator);
64 }
65
66 public complex +++this {
67 return this + ONE;
68 }
69
70 public complex ––this {
71 return this − ONE;
72 }
73
74 public boolean this < (complex that) {
75 if (real == that . real)
76 return imag < that . imag;
77 e l s e
78 return real < that . real;
79 }
80
81 public boolean this \leq (complex that) {
s_2 return this == that \vert \vert this < that;
83 }
84
85 public boolean this > (complex that) {
86 return that < this;
87 }
88
89 public boolean this >= (complex that) {
90 return that \leq this;
91 }
92
93 public int compareTo (complex that) {
return this == that ? 0 : this < that ? -1 : 1;
95 }
96
97 public boolean is Real () {
98 r e tu rn imag == 0 . 0 ;
99 }
100
101 public string tostring () {
102 if (imag == 0.0)
103 return ""+real;
104 else if (real == 0.0) {
105 return ""+imag+" i ";
106 else {
107 return "" + real + (imag >= 0.0 ? "+" : "") + imag + "i";
108 }
```
<sup>109</sup> } 110 <sup>111</sup> }

> The fork-join pattern lets control flow fork into multiple parallel flows that rejoin later [\[McCool et al., 2012\]](#page-23-3). A typical use is to create a group of tasks, applying the same operation in parallel. In Lime it can easily be implemented by using splitter and joiner:

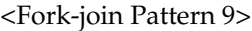

```
: the number of parallel subtasks<br>
the task to be parallelized */<br>
the task static local <Tl extends Yalue, TO extends Value, PP extends int> 1soTask<br>
TO for Kjoin (1soTask-CTL, TO> F) {<br>
inal int \Gamma = \Gamma\Gamma, size;<br>
inal 
        1 / ∗ f o r k −j o i n p a t t e r n ∗ /
2
        /* PP: the number of parallel subtasks
         4 ∗ F : t h e t a s k t o b e p a r a l l e l i z e d ∗ /
        5 pub l ic t ask s t a t i c l o c a l <TI ex tends Value , TO ex tends Value , PP ex tends in t > IsoTask <TI
            , TO forkjoin (IsoTask<TI, TO F) {
            final int P = PP.size;return (TI # TI[[P]])
                 8 / / T I [ [ P ] ]
                 \Rightarrow task split TI[[P]]10 // ' (TI, TI, ..., TI)
11 \implies task [ (P) F ]12 / / ' (TO, TO, . . . , TO)
13 => task join TO[[P]]
14 / / TO [ [ P ] ]
_{15} => (TO[[P]] # TO);
16 }
17
18 /* fork-join pattern that maintains the order */
19
20 /* SS: the size of subtasks
<sup>21</sup> * PP: the number of parallel subtasks
22 * F: the task to be parallelized */
23 pub l ic t ask s t a t i c l o c a l <TI ex tends Value , TO ex tends Value , SS ex tends in t , PP ex tends
             int> IsoTask<TI, TO> forkjoinOrdered (IsoTask<TI[[SS]], TO[[SS]]> F) {
24 final int P = PP \t{ size };
25 r e tu rn ( TI # TI [ [ P ] [ SS ] ] )
26 / / T I [ [ P ] [ SS ] ]
\alpha => task split TI [[P] [SS]]
28 / / ' ( T I [ SS ] , T I [ SS ] , . . . , T I [ SS ] )
29 \implies task [ (P) F ]30 / / ' (TO[ SS ] , TO[ SS ] , . . . , TO[ SS ] )
31 => task join TO[[P][SS]]
32 / / TO [ [ P ] [ SS ] ]
\Rightarrow (TO[[P][SS]] # TO);
34 }
```
USED IN: src/common/GenericPatterns.lime on page 1

One test case is to create 4 parallel tasks that all increase an integer by 1:

<src/testcases/forkjoin/Inc.lime 10>

```
1 package testcases.forkjoin;
2
  import common. *;
  import lime. util. Tasks;
5
  public class Inc {
7
```

```
liner time = new Timer();<br>
intrins ();<br>
. finish ();<br>
. finish ();<br>
iner, start();<br>
/ computes the reference and compares<br>
or (inteskee) ]<br>
or (inteskee) [1] = Toolkit, inc (reference [1]);<br>
ink, compare<br>
with (reference 
8 /* apply task inc to an integer array */
        public static void main (String [] args) {
10 System . out . println (Inc. class . getName () );
11 final int N = 8, P = 4;
12 int [[N]] intN = Toolkit.<N>randomIntArray (System . nanoTime ());
13
<sup>14</sup> // computes the result
15 ValueArraySink<int, N> sink = new ValueArraySink<int, N>();
var t = Tasks . source (intN)
17 => ([ Generic Patterns . < int, int, P>forkjoin (task Toolkit . inc) ])
18 => \text{task} \sin k \cdot \text{dump};19 Timer timer = new Timer ();
20 timer. start ();
21 t. finish ();
<sup>22</sup> timer . stop ();
23
<sup>24</sup> // computes the reference and compares
25 int [N] reference = new int [N] (intN);
26 for (int <N> i) {
27 reference [i] = Toolkit.inc (reference [i]);
28 }
29 sink . compareWith ( reference ) ;
30 }
31
32 }
```
<span id="page-9-0"></span>A variation of fork-join pattern would be parallel generator pattern, which generates values in parallel:

## <Parallel Generator Pattern 11>

```
1 / ∗ p a r a l l e l g e n e r a t o r p a t t e r n ∗ /
2
3 /* PP: the number of parallel generators
            * gen: the generator tasks to be parallelized */
5 public task static local <T extends Value, PP extends int> IsoTask<Void, T>
                parallel Generator (IsoTask <Void, T>[[PP]] gens) {
                6 r e tu rn t ask [ gens ]
                      \frac{1}{7} \frac{1}{T}, \frac{1}{T}, \frac{1}{T}\Rightarrow task join T[[PP]]9 / / T [ [ P ] ]
\hspace{2cm} \Rightarrow \hspace{2cm} \big( \, \text{T} \, [ \, \, [ \, \text{PP} \, ] \, ] \, \hspace{.1cm} \# \, \, \text{T} \, \big) \, \, ;11 }
```
USED IN: src/common/GenericPatterns.lime on page 1

We use random integer value arrays to test:

```
<src/testcases/pargen/Weave.lime 12>
```

```
package testcases.pargen;
2
   import common. *;
   import lime. util. Tasks;
5
   public class Weave {
7
       static final int N = 4, P = 4, TOTAL = N * P;
9
10 /* initializes the generators as repeatable expressions */
11 static local <N extends int> IsoTask<Void, int [[NN]] init () {
```

```
size N integer value arrays s \leftarrow<br>
c static void main(String[] args) |\cos \theta<br>
system. out. printi (Nowe.class.getMame());<br>
system. out. print [Tolv];<br>
nt[P][N] int\X = new int[P][N];<br>
or [inte<sup>p</sup>2] int(Nowe.class.getMa
12 final int n = NN.size;13 IsoTask <Void , in t > [ [ 1 ] ] t = { ValueArrayGenerator <in t , N>. makeSource ( T o ol ki t . <N>
               randomIntArray(n)) };
i \textbf{f} (n == 1) {
15 return new IsoTask<Void, int > [[N]](t);
16 else {
17 final int SUB = n - 1;
18 return new IsoTask <Void, int > [[NN]] (Weave. <SUB> in it () + t);
19 }
20 }
21
22 / ∗ w ea v e s N i n t e g e r v a l u e a r r a y s ∗ /
23 public static void main (String [] args) {
24 System . out . println (Weave . class . getName () ) ;
25 System . out . print (Toolkit . INPUT) ;
26 int [P][N] intN = new int [P][N];
27 for (int <P> i) {
28 intN[i] = new int[N](Toolkit.<N>randomIntArray(i + 1));
29 Toolkit . output (intN[i]);
30 }
31
32 / / c om pu t e s t h e r e s u l t
33 ValueArraySink <in t , TOTAL> sink = new ValueArraySink <in t , TOTAL> ( ) ;
var t = ([ Generic Patterns. < int, P>parallel Generator (Weave. < P>init () ) ]
35 \qquad \qquad \Rightarrow task sink .dump;
36 Timer timer = new Timer ();
37 timer. start ();
38 t. finish ();
39 timer stop();
40
<sup>41</sup> // computes the reference and compares
42 int [TOTAL] reference = new int [TOTAL];
43 for (int <N> i) {
44 for (int <P> j) {
45 reference [i * P + j] = intN[j][i];46 }
47 }
48 sink . compareWith ( reference ) ;
49 }
50
51 }
```
In a map pattern, a function is applied to all elements of a collection, usually producing a new collection with the same shape as the input, and the elementary function must be pure (without side effects) [McCool et al., [2012\]](#page-23-3).

<Map Pattern 13>

```
1 / ∗ map p a t t e r n ∗ /
2
3 /* basic version, identical to input
4 ∗ F : t h e map f i l t e r ∗ /
5 public task static local <TI extends Value, TO extends Value> IsoTask <TI, TO> map(
          IsoTask < TI, TO> F {
           return F;
7 }
8
9 / ∗ p a r a l l e l v e r s i o n
10 * PP: the number of parallel subtasks
11 * F: the map filter */
```

```
DRAFT
12 public task static local <TI extends Value, TO extends Value, PP extends int> IsoTask<TI
          , TO mapParallel (IsoTask \langle TI, TO \rangle F) {
13 return Generic Patterns. < TI, TO, PP>for kjoin (F);
14 }
15
16 / ∗ a r r a y v e r s i o n
17 * NN: input array length
18 * F: the map filter */
19 public task static local <TI extends Value, TO extends Value, NN extends int> IsoTask<TI
          [[NN]], TO[[NN]]> mapArray(IsoTask<TI, TO> F) {
20 r e tu rn ( TI [ [NN] ] # TI )
21 / / T I
22 \Rightarrow F
23 / / TO
_{24} => (TO # TO[[NN]]);
25 }
26
27 / ∗ p a r a l l e l v e r s i o n on v a l u e a r r a y
28 ∗ NN: i n p u t a r r a y l e n g t h
<sup>29</sup> * PP: the number of parallel subtasks
30 ∗ F : t h e map f i l t e r ∗ /
31 pub l ic t ask s t a t i c l o c a l <TI ex tends Value , TO ex tends Value , NN ex tends in t , PP ex tends
           in t > IsoTask <TI [ [NN] ] , TO [ [NN] ] > mapArrayParallel ( IsoTask <TI , TO> F ) {
32 r e tu rn ( TI [ [NN] ] # TI )
33 / / T I
34 => Generic Patterns. < TI, TO, PP>forkjoin (F)
35 / / TO
\Rightarrow (TO # TO[[NN]]);
37 }
```
USED IN: src/common/GenericPatterns.lime on page 1

The following program tests *MapParallel*:

<src/testcases/map/Inc.lime 14>

```
1 package testcases.map;
2
3 import common . ∗ ;
4 import lime. util. Tasks;
5
6 public class Inc {
7
8 /* applys task inc to an integer array */
      public static void main (String [] args) {
10 System . out . println (Inc. class.getName());
11 final int N = 8, P = 4;
12 int [[N]] intN = Toolkit. <b>N</b> random IntArray (System .nanofime());
13 System . out . print (Toolkit . INPUT);
14 Toolkit.<int, Noutput(intN);
15
16 // computes the result
17 ValueArraySink<int, N> sink = new ValueArraySink<int, N>();
var t = Tasks . source (intN)
19 => ([ Generic Patterns. < int, int, P>mapParallel (task Toolkit.inc) ])
20 => t ask sink .dump;
21 Timer timer = new Timer ();
22 timer. start ();
23 t. finish ();
<sup>24</sup> timer . stop ();
```

```
25
<sup>26</sup> // computes the reference and compares
27 int [N] reference = new int [N] (intN);
28 for (int <N> i) {
29 reference [i] = Toolkit.inc (reference [i]);
30 }
31 sink . compareWith ( reference ) ;
32   }
33
34 }
```
<span id="page-12-0"></span>A recurrence is like a map but where elements can use the outputs of adjacent elements as inputs [\[McCool et al.,](#page-23-3) [2012\]](#page-23-3). Here we show how iteration can be done in this style.

<Recurrence Pattern 15>

```
(e is like a map but where elements can use the outputs of adjacent elements as inputs [McCool e<br>
we show how iteration can be done in this style.<br>
Currence pattern<br>
c thesk entric outcal<br>
the iterations<br>
the interation o
             1 / ∗ r e c u r r e n c e p a t t e r n
\overline{2}3 /* NN: number of iterations
               4 ∗ F : t h e i t e r a t i v e o p e r a t i o n ∗ /
             public task static local <T extends Value, NN extends int> IsoTask<T, T> recurrence(
                    IsoTask < T, T > F) {
                     if (NN. size > 1) {
                             \mathbf{final} int SUB = NN. size -1;
                             return F
                                     9 / / T
10 => Generic Patterns. <T, SUB>recurrence (F);
\left\{\n \begin{array}{ccc}\n 11 & & \\
 12 & & \\
 13 & & \\
 14 & & \\
 15 & & \\
 16 & & \\
 18 & & \\
 19 & & \\
 10 & & \\
 11 & & \\
 12 & & \\
 13 & & \\
 14 & & \\
 15 & & \\
 16 & & \\
 17 & & \\
 18 & & \\
 19 & & \\
 19 & & \\
 10 & & \\
 12 & &12 else {
13 return F;
14 }
15 }
```
USED IN: src/common/GenericPatterns.lime on page 1

Here is a test case that increases integer values multiple times:

```
<src/testcases/recurrence/Inc.lime 16>
```

```
package testcases.recurrence;
2
3 import common . ∗ ;
4 import lime . util . Tasks;
5
6 public class Inc {
7
8 /* applys task inc to an integer value array multiple times */
       public static void main (String [] args) {
10 System . out . println (Inc . class . getName () ) ;
11 final int N = 8, R = 4;
12 int [[N]] intN = T \cdot \text{N} \cdot \text{randomIntArray}(\text{System} \cdot \text{nan} \cdot \text{Time} ());13 System . out . print (Toolkit . INPUT) ;
14 Toolkit.<int, Noutput(intN);
15
16 // computes the result
17 ValueArraySink<int, N> sink = new ValueArraySink<int, N>();
var t = Tasks . source (intN)
19 => ([ Generic Patterns. < int, R> recurrence (task Toolkit.inc) ])
20 => t ask sink .dump;
21 Timer timer = new Timer ();
```

```
22 timer . start();
23 t. finish ();
24 timer.stop();
25
<sup>26</sup> // computes the reference and compares
27 int [N] reference = new int [N] (intN);
28 for (int <N> i) {
29 for (int <R> j) {
30 reference [i] = Toolkit.inc (reference [i]);
31 }
32 }
33 sink . compareWith ( reference ) ;
34 }
35
36 }
```
<span id="page-13-0"></span>The stencil pattern is a generalization of the map pattern where the elemental function can access not only a single element in an input collection but also a set of "neighbors" [McCool et al., 2012].

<Stencil Pattern 17>

```
ink..compare<br>
With (reference);<br>
<br>
pattern is a generalization of the map pattern where the elemental function can access not only a si<br>
an input collection but also a set of "neighbors" [McCool et al., 2012].<br>
<br>
<br>
excil 
        1 / ∗ s t e n c i l p a t t e r n ∗ /
2
3 /* basic version
4 ∗ CALC : c a l c u l a t e s t h e s t r e am o f new v a l u e s
5 ∗ T I : s u p p o s e d t o b e ' (TO, TO, . . . , TO) ∗ /
        public task static local <TI extends Value, TO extends Value> IsoTask<TI, TO> stencil (
             IsoTask <TI , TO> CALC) {
7 return GenericPatterns.<TI, TO>map(CALC);
 8 }
9
10 /* parallel version
11 * CALC: calculates the stream of new values
12 ∗ TI: supposed to be '(TO, TO, ..., TO) ∗/
13 public task static local <TI extends Value, TO extends Value, PP extends int>IsoTask<TI,
              TO stencil Parallel (IsoTask <TI, TO CALC) {
14 return Generic Patterns. < TI, TO, PP>map Parallel (CALC);
15 }
```
USED IN: src/common/GenericPatterns.lime on page 1

The following test case shows how to use stencil pattern to calculate the sum of the two neighbors of each element in an integer value array:

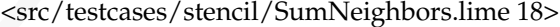

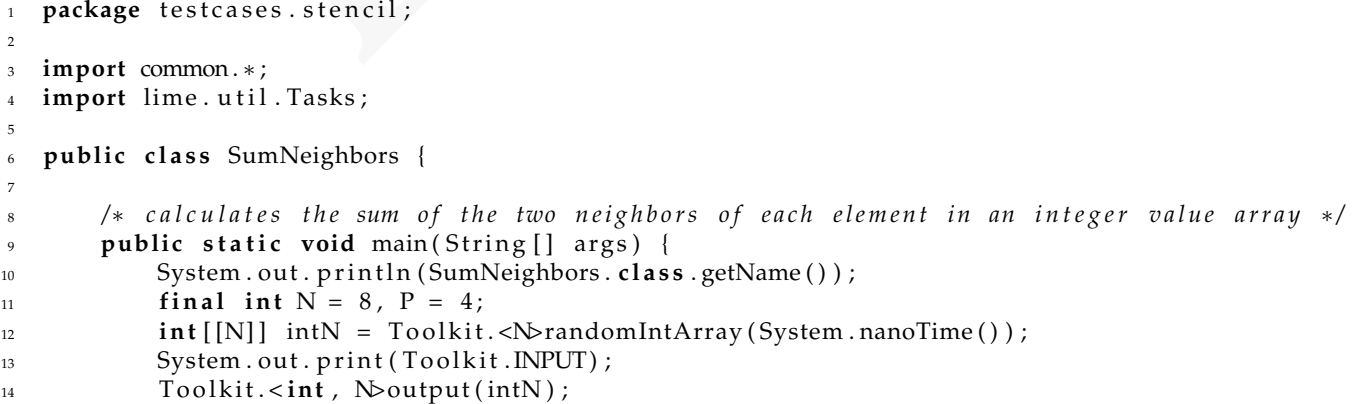

```
15
16 // computes the result
17 ValueArraySink<int, N> sink = new ValueArraySink<int, N>();
18 var t = Tasks . source (intN)
19 \implies (\# \; \text{int} \; [[8]])20 => task Toolkit.<8>genNeighbors
_{21} \implies (\# \ '(int \; t) \; t)22 = > ([ Generic Patterns . < '(int, int), int, P>stencil Parallel (task Toolkit . add ) ] )
23 => t ask sink .dump;
24 Timer timer = new Timer ();
25 timer. start ();
26 t. finish ();
27 timer.stop();
28
<sup>29</sup> // computes the reference and compares
\text{int} [\text{N}] reference = new int [N] (intN);
31 int s = 0;
32 for (int <N> i) {
33 s = Toolkit.add ( '(intN[(int <N>) ( i − 1)], intN[(int <N>) ( i + 1)]) ;
34 reference [i] = s;
35 }
36 sink . compareWith ( reference ) ;
37 }
38
39 }
```
<span id="page-14-0"></span>A reduction combines all the elements in a collection into a single element using an associative combiner function. Because the combiner function is associative, many orderings are possible [McCool et al., 2012].

<Reduction Pattern 19>

```
. (inish ();<br>
inner .stop ();<br>
\arctan x, therefore x and compares<br>
\arctan x, \arctan x, \arctan x, \arctan x, \arctan x, \arctan x, \arctan x, \arctan x, \arctan x, \arctan x, \arctan x, \arctan x, \arctan x, \arctan x, \arctan x, \arctan x, \arctan x, 
1 / ∗ r e d u c t i o n p a t t e r n ∗ /
2
3 /* F: reduction on PP elements
4 ∗ NN: t h e s i z e o f t h e v a l u e a r r a y
           PP: the number of sub−problems in each step */
        public task static local <T extends Value, NN extends int, PP extends int> IsoTask<T, T>
             reduction (IsoTask < T[[PP]], T > F) {
\tau final int N = NN. size;
            final int P = PP.size;
            assert N \geq P & Toolkit. is PowerOf (N, P);
_{10} final int SUB = N / P;
11 if (N > P) {
12 IsoTask <T, T> subreduction = GenericPatterns. <T, SUB, PP>reduction (F);
13 return Generic Patterns. < T, T, PP>for k join (sub reduction)
14 // T
15 \Rightarrow (T \# T[[PP]])16 / / T [ [ PP ] ]
_{17} \implies F;
18 }
19 else {
<sup>20</sup> // apply F when only PP elements
21 r e tu rn ( T # T [ [ PP ] ] )
\Rightarrow F;
23 }
24 }
```
USED IN: [src/common/GenericPatterns.lime on page 1](#page-0-2)

Here is a test case of computing the product of an integer value array:

```
System: \lim_{n \to \infty} \lim_{n \to \infty} \lim1 package testcases.reduction;
 2
   import common. *;
   import lime. util. Tasks;
 5
6 public class Product {
 7
8 /* calculates the product of an integer value array */
9 public static void main (String [] args) {
10 System . out . println (Product . class . getName () ) ;
11 final int N = 8;
12 int [[N]] intN = Toolkit.<N>randomIntArray (System . nanoTime ());
13 System . out . print (Toolkit . INPUT) ;
14 Toolkit.<int, Noutput(intN);
15
16 // computes the result
17 ValueSink<int> sink = new ValueSink<int>();
var t = Tasks . source (intN)
19 => ([ Generic Patterns . < int, N, 2> reduction (task Toolkit . mult) ])
20 => t ask sink .dump;
21 Timer timer = new Timer ();
22 timer. start ();
23 t. finish ();
24 timer.stop();
25
<sup>26</sup> // computes the reference and compares
27 int reference = 1;
28 int [2] a = new int [2];
29 for (int <N> i) {
a[0] = reference;a [1] = \text{intN}[i];\alpha reference = Toolkit.mult(new int[[2]](a));
33 }
34 sink . compareWith ( reference ) ;
35 }
36
37 }
```
Scan computes all partial reductions of a collection. In other words, for every output position, a reduction of the input up to that point is computed [McCool et al., 2012]. Note that here the basic operation must be on two elements, otherwise not every element has a partial reduction up to it.

<Scan Pattern 21>

<span id="page-15-0"></span>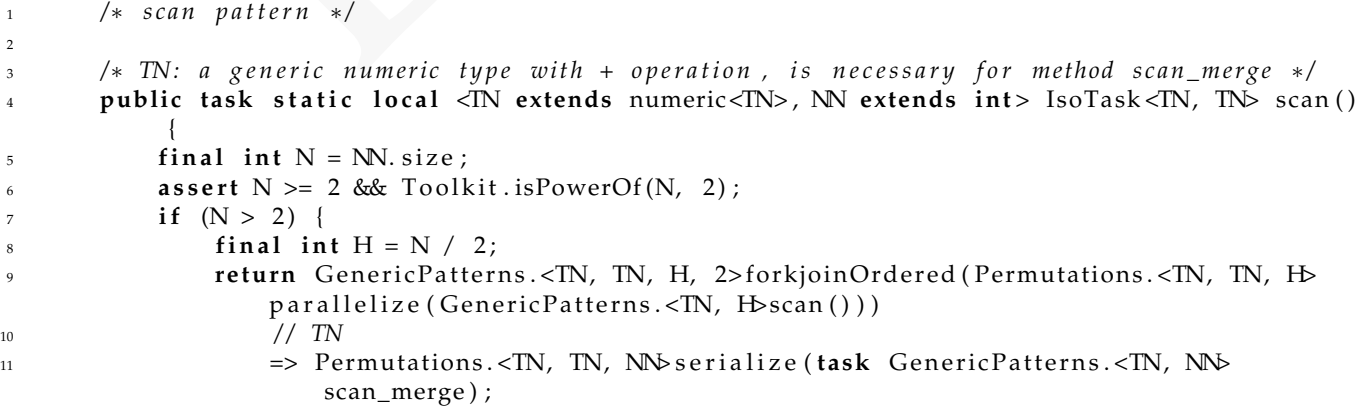

```
\left\{\n \begin{array}{ccc}\n 12 & & \\
 & & \\
 & & \\
 & & \\
 & & \\
 & & \\
 & & \\
 & & \\
 & & \\
 & & \\
 & & \\
 & & \\
 & & \\
 & & \\
 & & \\
 & & \\
 & & \\
 & & \\
 & & \\
 & & \\
 & & \\
 & & \\
 & & \\
 & & \\
 & & \\
 & & \\
 & & \\
 & & \\
 & & \\
 &13 else {
14 return Permutations.<TN, TN, NN> serialize (task Generic Patterns.<TN, NN>
                       scan_merge ) ;
15 }
16 }
17
18 /* merges the two scanned parts */
19 public static local <TN extends numeric<TN>, NN extends int> TN[[NN]] scan_merge (TN[[NN]
             | input |20 TN[NN] result = new TN[NN] (input);
21 final int N = NN \text{ size};22 final int H = N / 2;
23 // the second half increased by i [m − 1]
<sup>24</sup> // could not find a equivalent operation on TI with a filter as parameter,
25 / / s o TN was i n t r o d u c e d
26 for (NN i = (NN) H; i > 0; i++) {
r result [i] \pm result [(NN) (H - 1)];
28 }
29 return new TN [[NN] ] ( result ) ;
30 }
```
USED IN: src/common/GenericPatterns.lime on page 1

The following test case computes scan of summation:

```
<src/testcases/scan/Sum.lime 22>
```

```
inal int N = N \cdot size<br>
inal int H = N / 2;<br>
(not second helf interessed by l|m - 1)<br>
(could not find a equivalent operation on Tl with a filter as parameter,<br>
(so TN was intraduced<br>
(not (N) ii = (NN) H; > 0; l + + l)<br>

   package testcases.scan;
2
3 import common . ∗ ;
   import lime. util. Tasks;
5
6 pub l ic c l a s s Sum {
7
       8 / ∗ c a l c u l a t e s s c a n o f summa tion ∗ /
9 public static void main (String [] args) {
10 System . out . println (Sum. class . getName () ) ;
11 final int N = 8;
12 int [[N]] intN = Toolkit. <b>N</b> random IntArray (System .nanofime());
13 System . out . print (Toolkit . INPUT) ;
14 Toolkit.<int, Noutput(intN);
15
16 // computes the result
17 ValueArraySink<int, N> sink = new ValueArraySink<int, N>();
var t = \text{Tasks}. source (intN)
19 => ([ Generic Patterns. <int, 8>scan () ])
20 => t ask sink .dump;
21 Timer timer = new Timer ();
22 timer . start();
23 t. finish ();
<sup>24</sup> timer . stop ();
25
<sup>26</sup> // computes the reference and compares
27 int [N] reference = new int [N] (intN);
28 int s = 0;
29 for (int <N> i) {
s = \text{Toolkit.add('}(s, reference[i]));31 r e f e r e n c e [ i ] = s ;
32 }
```
33 sink . compareWith ( reference ) ; }

 }

> Divide and conquer differently pattern divides the problem into several sub-problems that potentially have different solutions, solve them in parallel, and merge the outputs into the final result.

<Divide and Conquer Differently Pattern 23>

<span id="page-17-0"></span>

|                | /* divide and conquer differently pattern */                                                                                                    |
|----------------|----------------------------------------------------------------------------------------------------|
|                |                                                                                                    |
| 3              | $/* NN:$ the size of the value array                                                                                                    |
| $\overline{4}$ | * SS: the size of sub-problems                                                                                                    |
| 5              | * PP: the number of sub-problems in each step */                                                                                                    |
| -6             | public task static local <t extends="" extends<br="" int,="" nn="" pp="" ss="" value,="">int&gt; IsoTask<t, t=""> dncd(IsoTask<t[[ss]], t[[ss]]="">[[PP]] subs, IsoTask<t, t=""> merge) {</t,></t[[ss]],></t,></t> |
| 7              | final int $N = NN.size$ ;                                                                                                    |
| 8              | final int $P = PP.size;$                                                                                                    |
| 9              | final int $S = N / P$ ;                                                                                                    |
| 10             | assert N == S * P & P >= 2 & Toolkit.isPowerOf(N, P);                                                                                                    |
| 11             | if $(N > P)$ {                                                                                                    |
| 12             | return $(T # T[[PP][SS]])$                                                                                                    |
| 13             | // T[IPP][SS]]                                                                                                    |
| 14             | $\Rightarrow$ task split $T[[PP][SS]]$                                                                                                    |
| 15             | // $'(T[SS], T[SS], , T[SS])$                                                                                                    |
| 16             | $\Rightarrow$ task [ subs ]                                                                                                    |
| 17             | $//$ ' $(T[SS], T[SS], , T[SS])$                                                                                                    |
| 18             | $\Rightarrow$ task join $T[[PP][SS]]$                                                                                                    |
| 19             | // T[[PP][SS]]                                                                                                    |
| 20             | $\Rightarrow$ (T[[PP][SS]] # T)                                                                                                    |
| 21             | //T                                                                                                    |
| 22             | $\Rightarrow$ merge;                                                                                                    |
| 23             |                                                                                                    |
| 24             | else                                                                                                    |
| 25             | return merge;                                                                                                    |
| 26             |                                                                                                    |
| 27             |                                                                                                    |
| 28             |                                                                                                    |
| 29             | /* by default $PP = 2$ */                                                                                                    |
| 30             | public task static local <t extends="" hh="" int="" int,="" nn="" value,=""> IsoTask<t, t=""><br/>dncdD(IsoTask<t[[hh]], t[[hh]]="">[[2]] subs, IsoTask<t, t=""> merge) {</t,></t[[hh]],></t,></t>                 |
| 31             | return GenericPatterns. <t, 2="" hh,="" nn,="">dncd(subs, merge);</t,>                                                                                                    |
| 32             |                                                                                                    |
|                |                                                                                                    |
|                | USED IN: src/common/GenericPatterns.lime on page 1                                                                                                    |
|                |                                                                                                    |
|                | An application would be bitonic sort (http://en.wikipedia.org/wiki/Bitonic_sorter), where the first half and                                                                                                    |

An application would be bitonic sort (http://en.wikipedia.org/wiki/Bitonic\_sorter), where the first half and the second half have different values of parameter *upsort* (part of the code is taken from Lime sample projects).

<src/examples/dncd/BitonicSort.lime 24>

```
1 package examples . dncd ;
2
3 import common . ∗ ;
  import lime. util. Tasks;
5
6 public class BitonicSort {
7
8 / ∗ ∗
```

```
mink = k.1;<br>
shear (* 60 > K1 +/<br>
shear (* 60 > K1 +/<br>
mink = k.1;<br>
maxk = k.1;<br>
maxk = k.1;<br>
maxk = k.1;<br>
(* (upsort) {<br>
f (upsort) (mink, maxk); /* UP sort +/<br>
shear (* 1)<br>
sheared in the second sequence of length L i
        * Compares the two input keys and exchanges their order if they are
10 * not sorted.
11 ∗
<sup>12</sup> * upsort determines if the sort is nondecreasing (UP) or
13 * nonincreasing (DOWN). 'true' indicates UP sort and 'false'
14 ∗ i n d i c a t e s DOWN s o r t .
15 ∗ /
16 s t a t i c l o c a l ' ( in t , i n t ) compareExchange ( ' ( in t , i n t ) k , boolean upso r t ) {
17 int mink, maxk;
18
19 if (k.0 \le k.1)20 mink = k.0;
max_{1} k = k . 1 ;22 \Big\}23 e l s e { / ∗ k0 > k1 ∗ /
24 mink = k.1;
25 maxk = k.0;
26 }
27
28 if (upsort) {
29 r e tu rn ' ( mink , maxk ) ; / ∗ UP s o r t ∗ /
30 }
31 e l s e {
32 r e tu rn ' (maxk , mink ) ; / ∗ DOWN s o r t ∗ /
33 }
34
35 }
36
37 / ∗ ∗
<sup>38</sup> * Partitions the input bitonic sequence of length L into two bitonic
<sup>39</sup> • sequences of length L/2, with all numbers in the first sequence \leq<sup>40</sup> • * all numbers in the second sequence if sort direction is UP (similar
41 ∗ c a s e f o r DOWN s o r t d i r )
42 ∗
<sup>43</sup> • Graphically, it is a bunch of CompareExchanges with same sort direction,
44 ∗ c l u s t e r e d t o g e t h e r i n t h e s o r t n e tw o r k a t a p a r t i c u l a r s t e p ( o f
45 ∗ some merge s t a g e ) .
46 ∗ /
47
48 t ask s t a t i c l o c a l <L ex tends in t > IsoTask <in t , in t > bi tonic _comp a re ( boolean upso r t ) {
49 final int H = L \text{ size } / 2;50 var xchange = (int # '(int, int))
51 => task compareExchange ('(int, int), upsort)
\frac{52}{ } => (\# \; \text{int});
53 /* Each compareExchange examines keys that are L/2 elements apart */
54 return (int # int [[H]])
55 = task split int [[H]]
56 => t ask [ (H) xchange ]
57 \Rightarrow task join int [[H]]
\sum_{58} \qquad \qquad \Rightarrow \quad (\text{int } [[H]] \; \# \; \text{int});59 }
60
61 s t a t i c l o c a l <L ex tends in t > IsoTask <in t , in t > b i t o n i c _ l e v e l ( boolean upso r t ) {
62 final int LL = L.size;63 final int H = L \text{ size } / 2;64 if (LL > 2) {
65 return BitonicSort.<LL>bitonic_compare (upsort)
66 = BitonicSort.<H>bitonic_level(upsort);
67 } e l s e {
```

```
subs [1] = Permutations.<int, int, H-parallelize (BitonicSort, cH-construct (1ups<br>
1));<br>
1solTak.irti [[H]], int[[H]], [[2]] subtasks = new IsoTask.cint [[H]], int [[H<br>
return Generic-Patters.cint, NN, H, 2>dned (subtasks,
68 return BitonicSort.<2>bitonic_compare(upsort);
69 }
70 }
71
\tau task static local \triangle N extends int> IsoTask<int, int> construct(boolean upsort) {
73 final int N = NN. size;
74 if (N > 2) {
75 final int H = N / 2;
76 IsoTask <i n t [ [H] ] , i n t [ [H] ] > [ 2 ] subs = new IsoTask <i n t [ [H] ] , i n t [ [H] ] > [ 2 ] ;
\pi subs [0] = Permutations . < int, int, H> parallelize (BitonicSort . < H> construct (upsort)
                     ) ;
<sup>78</sup> subs [1] = Permutations.<int, int, H>parallelize (BitonicSort.<H>construct (! upsort
                     ) ) ;
79 IsoTask <i n t [ [H] ] , i n t [ [H] ] > [ [ 2 ] ] sub t a sk s = new IsoTask <i n t [ [H] ] , i n t [ [H
                     ] > [ [ 2 ] ( subs ) ;80 return GenericPatterns.<int, NN, H, 2>dncd(subtasks, BitonicSort.<NN>
                     bitonic_level(upsort));
81 else {
82 return BitonicSort.<NN>bitonic_level(upsort);
83 }
84 }
85
86 public static void main (String [] args) {
s<sub>7</sub> final int N = 8;
\text{sn} \text{int} \lceil N \rceil \text{int}N = \text{Toolkit}. \text{N-} \text{randomIntArray} (System . nanoTime ( ) ;
89 System . out . print (Toolkit . INPUT) ;
90 Toolkit.<int, Noutput(intN);
91
92 / / c om pu t e s t h e r e s u l t
93 ValueArraySink <in t , N> sink = new ValueArraySink <in t , N> ( ) ;
94 var t = Tasks . sou rce ( intN )
95 => ([ BitonicSort.<8>construct(true) ])
\frac{96}{2} => task sink .dump;
97 Timer timer = new Timer ();
98 timer. start ();
99 t. finish ();
100 timer stop();
101
<sup>102</sup> // computes the reference and compares
\text{int} [\text{N}] reference = new \text{int} [\text{N}] (\text{intN});
104 reference.sort();
105 sink . compareWith ( reference ) ;
106 }
107
108 }
```
Divide and conquer pattern is the special case of divide and conquer differently pattern, where all the sub-solutions are the same.

<Divide and Conquer Pattern 25>

```
1 / ∗ d i v i d e and c o n q u e r p a t t e r n ∗ /
\overline{2}3 /* NN: the size of the value array
4 ∗ SS : t h e s i z e o f sub−p r o bl e m s
5 				 * PP: the number of sub−problems in each step */
       6 pub l ic t ask s t a t i c l o c a l <T ex tends Value , NN ex tends in t , SS ex tends in t , PP ex tends
           int> IsoTask<T, T> dnc(IsoTask<T, T> sub, IsoTask<T, T> merge) {
            final int N = NN.size;
            final int P = PP.size;
```

```
9 \quad \text{final int } S = N / P;10 assert N == S ∗ P & P >= 2 & Toolkit.isPowerOf (N, P);
11 IsoTask \langle T[[S]], T[[SS]] > [PP] subs = new IsoTask \langle T[[S]], T[[SS]] > [PP] ();
12 for (PP i) {
13 subs [i] = Permutations. \langle T, T, SS \rangle parallelize (sub);
\left\{\n \begin{array}{ccc}\n 14 & & \\
 & & \\
 & & \\
 & & \\
 & & \\
 & & \\
 & & \\
 & & \\
 & & \\
 & & \\
 & & \\
 & & \\
 & & \\
 & & \\
 & & \\
 & & \\
 & & \\
 & & \\
 & & \\
 & & \\
 & & \\
 & & \\
 & & \\
 & & \\
 & & \\
 & & \\
 & & \\
 & & \\
 & & \\
 &15 IsoTask <T [ [ SS ] ] , T [ [ SS ] ] > [ [ PP ] ] sub t a sk s = new IsoTask <T [ [ SS ] ] , T [ [ SS ] ] > [ [ PP ] ] ( subs )
                    ;
16 if (N > P) {
17 return GenericPatterns. <T, N, SS, PP>dncd (subtasks, merge);
18 }
19 else {
20 r e tu rn merge ;
21 }
22 }
23
24 / ∗ by d e f a u l t PP = 2 ∗ /
25 public task static local <T extends Value, NN extends int, HH extends int> IsoTask<T, T>
               dncD(IsoTask<T, T> sub, IsoTask<T, T> merge) {
<sup>26</sup> return GenericPatterns.<T, NN, HH, 2>dnc(sub, merge);
27 }
```
USED IN: src/common/GenericPatterns.lime on page 1

One applicaiton would be merge sort (http://en.wikipedia.org/wiki/Merge\_sort):

<src/examples/dnc/MergeSort.lime 26>

```
Ise {<br>
\frac{d\epsilon f \alpha u}{dt} PP = 2 +/<br>
\frac{d\epsilon f \alpha u}{dt} PP = 2 +/<br>
c task stait local <T extends Value, NN extends int, HH extends int> IsoTask-T,<br>
dental (IsoTask-T, T> sub, IsoTask-T, T> merge) {<br>
eturn GenericPatterns.<T, NN,
1 package examples . dnc ;
2
3 import common . ∗ ;
4 import lime . util . Tasks;
5
6 public class MergeSort {
7
       task static local \triangleleft N extends int> IsoTask<int, int> construct() {
            final int N = NN.size;
10 IsoTask<int, int> merge = Permutations.<int, int, NN> serialize (task MergeSort.<NN>
                merge ) ;
11 if (N > 2) {
final int H = N / 2;13 return Generic Patterns. < int, NN, H>dncD(MergeSort. <H>construct(), merge);
14 else {
15 return merge;
\left.\begin{array}{ccc}\n16 & & \n\end{array}\right\}17 }
18
19 public static local \triangleleft N extends int> int [[NN]] merge(int[[NN]] input) {
20 NN i = 0;21 NN H = (NN) (NN.size / 2);
22 NN j = H;23 NN c = 0;24 NN r = 0;
25 final result = new int [NN];
2627 while ( t ru e ) {
28 int 1v = input[i];29 int uv = input [j];
30 if ( lv < uv ) {
s_1 result [c++] = iv;
```

```
break; // NOTE: "In" doesn't work<br>
<br>
<br>
<br>
N r = i == 0 ? j : i;<br>
while (e :1= 0) {<br>
<br>
result[c++] = input[r++];<br>
<br>
<br>
return new int[[NN]](result);<br>
<br>
c static void main(String[] args) {<br>
<br>
\text{initial int } N = S_2;<br>
\text{c} static void mai
32 \t i++;\mathbf{i} \mathbf{f} ( i == H) {
r = j;35 break ;
36 }
37 }
38 e l s e {
result[c++] = uv;40 j + +;41 i f ( j == 0 ) {
r = i;43 break ; / / NOTE: "1n" d o e s n ' t work
44 }
45 }
46 }
47
48 / / NN r = i == 0 ? j : i ;
49 while (c := 0) {
50 result[c++] = input[r++];51 }
52
53 return new int [[NN]] (result);
54 }
55
56 public static void main (String [] args) {
57 final int N = 8;
58 int [[N]] intN = Toolkit.\langle NrandomIntArray(System.nameTime());
59 System . out . print (Toolkit . INPUT) ;
60 Toolkit.<int, Noutput(intN);
61
\frac{62}{2} // computes the result
63 ValueArraySink<int, N sink = new ValueArraySink<int, N>();
64 var t = Tasks . sou rce ( intN )
\Rightarrow ([ MergeSort. <\& construct() ])
66 => t ask sink .dump;
67 Timer timer = new Timer ();
68 timer. start ();
<sub>69</sub> t . finish ();</sub>
70 timer . stop ();
71
\frac{7}{2} // computes the reference and compares
\begin{aligned} \n\text{int} \left[ N \right] \text{ reference} &= \text{new} \text{ int} \left[ N \right] (\text{int}N); \n\end{aligned}74 reference.sort();
75 sink . compareWith ( reference ) ;
76 }
77
78 }
```
Here is an example of fast Fourier transform ([http://en.wikipedia.org/wiki/Fast\\_Fourier\\_transform](http://en.wikipedia.org/wiki/Fast_Fourier_transform)):

```
<src/examples/dnc/FFT.lime 27>
```

```
1 package examples . dnc ;
\overline{2}3 import common . ∗ ;
4 import lime . util . PseudoRandom;
5 import lime. util. Tasks;
6
7 public class FFT {
8
```

```
c static local <NN extends int> complex [[NN]] merge (complex [[NN]] input) [<br>
inal int N = N, size;<br>
innal result = new complex[NN];<br>
innal result = new complex[NN];<br>
innal result = new complex (A, 0);<br>
ouble theta = -2.
9 public static final long SEED = 10101010;
10
11 task static local \langle N \rangle extends int> IsoTask<complex, complex> construct() {
_{12} final int N = NN. size;
13 IsoTask<complex, complex> merge = Permutations.<complex, complex, NN> serialize (task
               FFT. <NN>merge ) ;
14 if (N > 2) {
15 final int H = N / 2;
16 return GenericPatterns.<complex, NN, H>dncD(FFT.<H>construct(), merge);
17 else {
18 return merge;
19 }
20  }
21
public static local \triangleleft N extends int> complex [[NN]] merge (complex [[NN]] input) {
23 final int N = NN. size;
_{24} final int H = N / 2;
25 final result = new complex [NN];
26 double theta = −2.0 f * (double)Math. PI / ((double) N);
27
28 complex w = new complex(1, 0);29 complex ww = new complex (Math.cos (theta), Math.sin (theta));
30
f \text{or} \quad (NN \, i = 0; \, i < H; \, i++)\text{result}[i] = \text{input}[i] + w * \text{input}[(NN) (i + H)];33 result [NN] ( i + H) ] = input [i] – w * input [(NN) (i + H) ];
34 w = w ∗ ww;
35 }
36 return new complex [[NN]] (result);
37 }
38
39 public static void sink (complex c) {
40 System . out . println (c);
41 }
42
43 public static void main (String [] args) {
44 final int N = 4;
45 complex \lceil N \rceil complexN = \text{Toolkit}. <N>\triangleright randomComplexArray (SEED) ;
46 System . out . print (Toolkit . INPUT) ;
47
48 / / c om pu t e s t h e r e s u l t
49 ValueArraySink <complex , N> sink = new ValueArraySink <complex , N> ( ) ;
_{50} complex \lceil N \rceil complex = Permutations. < complex , Nbit_reverse (complexN);
51 Toolkit.<complex, Noutput (complexI);
52 var t = Tasks . source (complexN)
53 => Permu ta tions . < complex , complex , N> s e r i a l i z e ( t ask Permu ta tions . < complex , N>
                    bit_reverse)
\Rightarrow ([ FFT. <N>construct () ])
55
56 \qquad \qquad \Rightarrow task sink .dump;
57 Timer timer = new Timer ();
58 timer . start();
59 t. finish ();
60 timer \mathsf{stop}( ;
61
\frac{1}{2} (<i>omputes the reference and compares)
63 complex [N] r e f e r e new complex [N] ( complexN), temp = new complex [N];
64 reference = new complex [N] ( Permutations . < complex , N> bit_reverse (new complex [[N]] (
               reference)));
```

```
DRAFT
65 for (int d = 1; d < N; d *= 2) {
66 double theta = −2.0 f * (double)Math. PI / ((double) d * 2);
\epsilon<sub>67</sub> complex w = new complex (1, 0);
68 complex ww = new complex (Math. cos (theta), Math. sin (theta));
69 int c = 0;
70 complex temp1 , temp2 ;
71 for (int i = 0; i < N; i ++) {
\alpha temp1 = reference [(int <N>) i] + w ∗ reference [(int <N>) (i + d)];
73 temp2 = reference [(int <N>) i] − w ∗ reference [(int <N>) (i + d)];
\text{temp}[(\text{int} \triangle \text{N} >) \text{ i}] = \text{temp1};\text{temp}[(\text{int} \triangle \text{N} >) (\text{i} + \text{d})] = \text{temp2};76 W = W * WW;77 c ++;
78 if (c == d) {
79 \t i += d;W = new complex(1, 0);81 c = 0;
82 }
83 }
s<sub>4</sub> reference = temp;
85 }
86 sink . compareWith ( reference ) ;
87 }
88
89 }
```
## **References**

- <span id="page-23-0"></span>Auerbach, J., D. F. Bacon, P. Cheng, and R. Rabbah (2010). Lime: The liquid metal programming language – language reference manual. Technical report, IBM Research Division.
- <span id="page-23-2"></span>Gamma, E., R. Helm, R. Johnson, and J. M. Vlissides (1995). *Design Patterns: Elements of Reusable Object-Oriented Software*. Addison-Wesley Professional.
- <span id="page-23-1"></span>Gosling, J., B. Joy, G. Steele, and G. Bracha (2005, May). The Java language specification, thrid edition. [http:](http://docs.oracle.com/javase/specs/jls/se5.0/jls3.pdf) [//docs.oracle.com/javase/specs/jls/se5.0/jls3.pdf](http://docs.oracle.com/javase/specs/jls/se5.0/jls3.pdf).
- <span id="page-23-3"></span>McCool, M., A. D. Robison, and J. Reinders (2012). *Structured parallel programming: patterns for efficient computation*. Amsterdam: Elsevier/Morgan Kaufmann.